# Srodowisko programistyczne GEANT4 ´

#### Leszek Adamczyk

Wydział Fizyki i Informatyki Stosowanej Akademia Górniczo-Hutnicza

Wykłady w semestrze zimowym 2013/2014

- **Klasa wyprowadzona z klasy G4UserPhysicsList służy** do definiowania:
	- **·** listy możliwych cząstek wtórnych;
	- aktywnych procesów fizycznych oddziaływania cząstek z materia;
	- warunków na produkcje cząstek wtórnych;
- Użytkownik ma pełną swobodę w budowie otoczenia fizycznego projektu:
	- jakie czastki maja być produkowane?
	- $\bullet$  jakim oddziaływaniom mają podlegać?
	- $\bullet$  jaka jest minimalna energia cząstek wtórnych?
- Użytkownik musi rozumieć wymagania fizyczne stawiane przed projektem:
	- pominięcie jakiś cząstek lub procesów może skutkować błedami i niepoprawną symulacją;
	- nadmiar procesów i/lub cząstek wtórnych może istotnie spowolnić symulacje;

Fizyka jest jedna. GEANT4 powinien dostarczyć pełną liste cząstek/procesów którą wszyscy powinni używać w symulacji (?)

- takiej listy nie ma;
- $\bullet$  istnieje wiele alternatywnych modeli i przybliżeń (głównie w oddziaływaniach hadronów)
- w wielu sytuacjach szybkość symulacji jest istotna, użytkownik może preferować mniej dokładne ale szybsze aplikacie
- żadna dziedzina zastosowań nie wymaga wszystkich dostepnych procesów i cząstek oferowanych przez GEANT4 ( fizyka medyczna, przestrzeni kosmicznej, jądrowa, fizyka wysokich energii, ...)

Z tego powodu w GEANT4 wybrano atomistyczne podejście do symulacji oddziaływań cząstek:

- o dysponujemy szeregiem składników niezależnych jeden od drugiego z których tworzymy swoje własne środowisko fizyczne podobnie jak buduje się geometrię detektora.
- $\bullet$  Wyjątki:
	- kilka procesów elektromagnetycznych musi być używanych wspólnie;
	- w przyszłych wersjach będzie dodana interferencja miedzy różnymi procesami

- Należy wyprowadzić z klasy bazowej G4VUserPhysicsList klase pochodna implementując funkcje:
	- ConstructParticle()

aktywuje wszystkie potrzebne cząstki;

ConstructProcess()

aktywuje wymagane procesy ich oddziaływania z materia;

• SetCuts()

określa warunki produkcji cząstek wtórnych;

# Czastki

- GEANT zawiera definicje większości potrzebnych cząstek.
- Każda cząstka reprezentowana jest przez klasę wyprowadzoną z klasy G4ParticleDefinition
- leptony:
	- e, μ, τ,  $ν_e$ ,  $ν_\mu$ ,  $ν_\tau$
- hadrony:
	- mezony (qq):
		- $\pi$ , K, J/ $\psi$ , n, B, D
	- bariony (qqq): p, n, Λ, Ω, Σ
	- jony:

jądra atomowe + elektrony

bozony:

foton (cząstka), foton optyczny, geantino

- o inne cząstki krótkożyciowe:
	- kwarki, gluony;
	- stany wzbudzone: mezonów, barionów, jonów;
	- inne stany krótkożyciowe: mezony, bariony, jony

# Czastki

- Każdy rodzaj cząstki reprezentowany jest przez swoją własną klasę.
- Każda taka klasa ma TYLKO JEDNA instancje (static singleton)
- Przykład dla elektronu:
	- Klasa G4Electron definiuje elektron
	- Funkcja G4Electron::Definition() zwraca wskaźnik do jedynego obiektu klasy G4Electron
- Aktywacja cząstek:
	- Rodzaj cząstki jest obiektem typu static i jako taki jest automatycznie tworzony przed wykonaniem funkcji main()
	- Jednakże, użytkownik musi dokonać instancji odpowiedniej klasy gdziekolwiek w programie w przeciwnym przypadku dana cząstka nie będzie dostępna w symulacji.

#### ConstructParticle()

- Aby kod był przejrzysty instancji cząstek dokonujemy w metodzie G4VUserPhysicsList::ConstructParticle().
- Przykład: aktywacja elektronu i protonu w klasie MyPhysicsList:

```
#include "G4Electron.hh"
#include "G4Proton.hh"
#include "MyPhysicsList.hh"
-------------------------------------------------
class MyPhysicsList : public G4VUserPhysicsList
-------------------------------------------------
void MyPhysicsList::ConstructParticle()
{
  G4Electron::Definition();
  G4Proton::Definition();
}
```
Podobnie aktywujemy pozostałe potrzebne cząstki.

## ConstructParticle()

- $\bullet$  Istnieją klasy pomocnicze umożliwiające aktywacje wszystkich cząstek danego typu.
- Przykład: aktywacja leptonów za pomocą klasy G4LeptonConstructor

```
#include "G4LeptonConstructor.hh"
#include "MyPhysicsList.hh"
-------------------------------------------------
class MyPhysicsList : public G4VUserPhysicsList
-------------------------------------------------
void MyPhysicsList::ConstructParticle()
{
  G4LeptonConstructor leptons;
  leptons.ConstructParticle();
}
```
Podobnie aktywujemy pozostałe grupy cząstek: G4BaryonConstructor, G4BosonConstructor, ....

# Tablica aktywnych cząstek

- Klasa G4ParticleTable reprezentuje zbiór aktywnych czastek.
- Klasa ta posiada metody umożliwiające przeszukiwanie listy aktywnych cząstek:
	- FindParticle (G4String name)
	- FindParticle (G4int PDGcode)
- G4ParticleTable jest static singleton a funkcja G4ParticleTable: GetParticleTable zwraca wskaźnik do tablicy czastek

```
G4ParticleTable::GetParticleTable->FindParticle("electron");
```
Zwraca wskaźnik do elektronu jesli jest on w tablicy aktywnych cząstek cząstek.

# Oddziaływania czastek z materia

- GEANT4 oferuje szereg rodzajów oddziaływania promieniowania z materia.
- W żargonie GEANT'a nazywamy je procesami
- $\bullet$  Process jest klasa która określa w jaki sposób czastka oddziaływuje;
- Użytkownik może definiować własne klasy;
- **Procesy w GEANT'cie ogólnie dzielimy na:** 
	- elektromagnetyczne
	- **•** hadronowe
	- rozpadu
	- transportu
	- parametryzowane;

# Procesy elektromagnetyczne

Procesy elektromagnetyczne (oddziaływanie fotonów i cząstek naładowanych)

- standard- energia > 1000 eV (opis na podstawie QED)
- $\bullet$  low energy- energie > 250 eV (opis na podstawie danych dośw.)
- $\bullet$  optical photon- fotony o dużej długości fali (opis na podstawie klasycznej ED)

Dostepne procesy standardowe:

- rozpraszanie Comptona
- konwersja fotonu
- $\bullet$  efekt fotoelektryczny
- $\bullet$  ionizacia
- promieniowanie hamowania
- rozpraszanie Coulomba
- anihilacja pary cząstka-antycząstka
- oddziaływanie spolaryzowanych elektronów i fotonów
- produkcja fotonów optycznych: promieniowanie: synchrotronowe, przejscia, Czerenkowa, scyntylacje ´

Dostepne procesy dla fotonów optycznych: odbicie, załamanie, absorpcja, przesunięcie długości fali, rozpraszanie Rayleigh'a

# Procesy hadronowe

Procesy hadronowe (oddziaływania nieelektromagnetyczne w których biora udział hadrony)

- oddziaływanie hadron-hadron (opis na podstawie QCD do energii TeV)
	- rozpraszanie elastyczne i nieelastyczne;
	- wychwyt
	- **o** rozszczepienie
- rozpady silne (jadrowe, mezonów, barionów)
- $\bullet$  reakcje fotojadrowe
- $\bullet$  reakcje leptojadrowe

#### Proces rozpadu i procesy parametryzowane

- Procesy rozpadu obejmują:
	- rozpady słabe (leptonów, jąder atomowych)
	- rozpady elektromagnetyczne (np.  $\pi^0$ , ...)
	- rozpady silne należą do grupy procesów hadronowych
- Procesy parametryzowane (szybka symulacja): np. parametryzacja rozwoju kaskady elektromagnetycznej znacznie przyspiesza obliczenia.
- **Szczegółowy opis wszystkich procesów:** Phisics Reference Manual dostepny na stronie GEANT4

# G4VProcess

- Każdy proces fizyczny reprezentowany jest przez klasę wyprowadzoną z klasy G4VProcess
- Wszystkie procesy definiowane sa poprzez implementacje dwóch metod:
	- GetPhysicalInteractionLenght()
		- okresla kiedy i gdzie dojdzie do oddziaływania danego ´ typu
		- wymaga znajomości przekroi czynnych, czasu życia, ...
	- DoIt()
		- $\bullet$  określa stan końcowy po oddziaływaniu (zmienia pęd, generuje cząstki wtórne, ....)
		- wymaga modelu fizycznego

#### G4VProcess

- Każdy proces może być kombinacją trzech komponent wyszczególnionych ze względu na to kiedy lub gdzie dochodzi do oddziaływania:
	- AtRest zachodzi w okreslonym czasie; ´
	- AlongStep jest "rozciągły" w czasie i przestrzeni
	- PostStep zachodzi w okreslonym miejscu; ´
- Najbardziej skomplikowane procesy wymagają zatem implementacji sześciu metod (GetPhysicalInteractionLength oraz Dolt dla każdej komponenty.
- Istnieje szereg klas bazowych wyprowadzonych z klasy G4VProcess w zależności od liczby i rodzaju komponent:
	- G4VRestProcess ma tylko komponentę AtRest np. anihilacja spoczywającego pozytonu
	- G4VContinuouesProcess ma tylko komponentę AlongStep np. promieniowanie Czerenkowa
	- G4VDiscreteProcess ma tylko komponente PostStep np. rozpraszanie Comptona
	- G4VContinuouesDiscreteProcess ma obie komponenty AlongStep+PostStep np. promieniowanie hamowania

# G4ProcessManager

- Dla każdego typu czastki istnieje osobna instancja klasy G4ProcessManager która zawiera listę procesów dla danej czastki oraz ich uporządkowanie.
- Metoda G4ProcessManager::AddProcess() dodaje do listy kolejny proces.
- Metoda G4ProcessManager::SetProcessOrdering() określa uporządkowanie procesów.
- Aktywne procesy można dodatkowo dezaktywować lub aktywować ponownie za pomoca metod InActivateProcess() oraz ActivateProcess().

# G4VUserPhysicsList::ConstructProcess()

- Metoda ConstructProcess() służy do aktywacji procesów i ich rejestracji do ProcessManager'a
- Dla kazdej cząstki zadeklarowanej w ConstructParticle(), użytkownik musi uzyskać wskaźnik do ProcessManager'a danej cząstki i za pomoca metody AddProcess() przekazać mu wskaźniki do procesów które chce aktywowwać.
- Transport (ruch cząstek w przestrzeni) jest traktowany jak proces fizyczny
- **Proces transportu reprezentowany jest przez klase** G4Transportation i musi on byc zarejestrowany do ´ ProcessManager'a danej cząstki.
- Metoda AddTransportation() jest dziedziczona z klasy bazowej G4VUserPhysicsList i musi być wywołana w metodzie ConstructProcess()
- Metoda AddTransportation() aktywuje proces transportu wszystkich aktywnych czastek oprócz krótkożyciowych.

#### MyPhysicsList::ConstructProcess()

src/MyPhysicsList.cc

```
void MyPhysicsList::ConstructProcess()
{
  AddTransportation();
  ConstructEM();
  ConstructGeneral();
}
```
include/MyPhysicsList.hh

```
class MyPhysicsList: public G4VUserPhysicsList
....................................
protected:
  // Construct particles and physics processes
  void ConstructParticle();
  void ConstructProcess();
  void SetCuts();
 private:
  // Helper methods
  void ConstructGeneral();
  void ConstructEM();
```
#### MyPhysicsList::ConstructEM()

#### src/MyPhysicsList.cc

```
void MyPhysicsList::ConstructEM()
{
theParticleIterator->reset();
while( (*theParticleIterator)() ){
G4ParticleDefinition* particle = theParticleIterator->value();
G4ProcessManager* pmanager = particle->GetProcessManager();
 G4String particleName = particle->GetParticleName();
 .....................................................
 \} else if (particleName == "e-") {
 // Electron
 pmanager->AddProcess(new G4eMultipleScattering, -1, 1, 1);
 pmanager->AddProcess(new G4eIonisation, -1, 2, 2);
 pmanager->AddProcess(new G4eBremsstrahlung, -1, 3, 3);
```
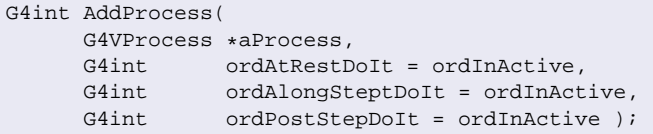

#### MyPhysicsList::ConstructEM()

Procesy o tylko jednej aktywnej komponencie można dodawać za pomoca metod pomocniczych AddRestProcess(), AddDiscreteProcess(); AddContinuousProcess() src/MyPhysicsList.cc

```
if (particleName == "gamma") {
 // Gamma
pmanager->AddDiscreteProcess(new G4GammaConversion());
pmanager->AddDiscreteProcess(new G4ComptonScattering());
pmanager->AddDiscreteProcess(new G4PhotoElectricEffect());
```
#### MyPhysicsList::ConstructGeneral()

Czasami jeden (ten sam) proces aktywujemy dla kilku cząstek src/MyPhysicsList.cc

```
void MyPhysicsList::ConstructGeneral(){
  // Add Decay Process
  G4Decay* theDecayProcess = new G4Decay();
  theParticleIterator->reset();
  while( (*theParticleIterator)() ){
    G4ParticleDefinition* particle = theParticleIterator->value();
    G4ProcessManager* pmanager = particle->GetProcessManager();
    if (theDecayProcess->IsApplicable(*particle)) {
      pmanager ->AddProcess(theDecayProcess);
      // Set ordering for PostStepDoIt and AtRestDoIt
      pmanager ->SetProcessOrdering(theDecayProcess, idxPostStep);
      pmanager ->SetProcessOrdering(theDecayProcess, idxAtRest);
    }
  }
}
```
# Gotowe klasy PhysicsList

- Zadanie napisania własnej (poprawnej) implementacji klasy PhysicsList okazuje się być trudne, szczególnie dla początkujących.
- Zaleca się wykorzystanie jako wersji początkowych gotowych implementacji z różnych dziedzin zastosowań.
- $\bullet$  Lista rekomendowanych implementacji dostępna jest pod adresem:

```
geant4.cern.ch/support/proc_mod_catalog
```
**• Przykład dla oddziaływań hadronowych w modelu** QGSP\_BERT

```
G4VPhysicsConstructor* hadronList =
               new HadronPhysicsQGSP_BERT("hadron", true);
hadronList->ConstructProcess();
```
• Drugim dobrym źródłem początkowych wersji klas PhysicsList są przykłady zawarte w dystrybucji GEANT4 z szeregu dziedzin:

ls \$GEANTINSTALL/example/advanced

- Użytkownik musi określić warunki na produkcję cząstek wtórnych.
- Należy znaleźć kompromis pomiędzy:
	- $\bullet$  potrzeba symulowania niskoenergetycznych cząstek w celu uzyskania wiarygodnych wyników
	- znacznym wydłuzeniem czasu trwania symulacji ˙
	- niektóre procesy charakteryzują się "rozbieżnością w podczerwieni", produkcją olbrzymiej ilości niskoenergetycznych czastek wtórnych
- $\bullet$  Tradycyjnym rozwiązaniem (nie w GEANT4) jest określenie progu energetycznego. Jeśli energia cząstki spadnie poniżej tego progu to transport cząstki jest przerywany a reszta jej energii jest deponowana punktowo.
- $\bullet$  Takie rozwiązanie może powodować niedokładności określenia zasięgu cząstek wtórnych oraz rozkładu depozytów energii.
	- o np. zasięg 10 keV fotonów w krzemie jest sto razy większy niż elektronów.
	- $\bullet$  zasięg cząstki silnie zależy od materiału ośrodka.

- W GEANT4 zastosowano próg na produkcję cząstek wtórnych jako zasięg (domyślnie 1 mm) a nie energia;
- $\bullet$  Jeśli cząstka nie ma już na tyle energii aby wyprodukować cząstki wtórne których zasięg jest większy od progu to:
	- cząstka traci swoją energię w procesie dyskretnym bez produkcji cząstek wtórnych
	- $\bullet$  cząstka traci swoją energie w procesie ciągłym;
- $\bullet$  Poprawnie ( z dokładnościa do zadanego progu) zlokalizowany zasięg cząstek wtórnych
- $\bullet$  Jedna wartość progu dla wszystkich materiałów i/lub cząstek.

- Użytkownik musi sam znaleźć "najlepsza" wartość progu na produkcję cząstek wtórnych.
- Zależy to od rozmiarów elementów aktywnych detektora oraz zasobów komputerowych (CPU) jakimi dysponujemy.
- Należy zawsze sprawdzić czułość wyników na wartość progu.
- Użytkownik musi określić próg dla fotonów, elektronów i pozytonów
- $\bullet$  W pewnych warunkach możliwa jest produkcja cząstek wtórnych poniżej wymaganego progu:
	- jeśli wtórna czastka ma szanse dotrzeć do obszaru aktywnego detektora.
	- jeśli masa cząstki wtórnej może być zamieniona na energię. Np. w konwersji fotonu na parę lektron-pozyton, pozyton jest zawsze generowany, nawet z zerową energia bo może później anihilować

Próg można ustawić dla wszystkich cząstek taki sam za pomocą metody SetCutsWithDefault() (UI /run/setCut)

```
void MyPhysicsList::SetCuts()
{
  SetCutsWithDefault();
}
```
lub dla poszczególnych cząstek

```
void MyPhysicsList::SetCuts()
{
 SetCutValue(defaultCutValue, "gamma");
 SetCutValue(defaultCutValue, "e-");
 SetCutValue(defaultCutValue, "e+");
}
```
wartość domyślną można zmienić w konstruktorze listy procesów fizycznych

```
MyPhysicsList::MyPhysicsList()
  :G4VUserPhysicsList()
{
  defaultCutValue = 1.0*mm;}
```
- Fotony jako obiekty klasy G4Gamma nie podlegają prawom optyki klasycznej nawet jeśli ich długość fali jest znacznie większa niż odległości między atomami;
- Naturę klasycznej fali em. posiadają fotony optyczne;
- Sa to obiekty klasy G4OpticalPhoton, które dodajemy do tablicy cząstek;

```
#include "G4OpticalPhoton.hh"
-------------------------------------------------
class MyPhysicsList : public G4VUserPhysicsList
-------------------------------------------------
void MyPhysicsList::ConstructParticle()
{
  G4OpticalPhoton::Definition();
}
```
GEANT4 dostarcza informacji o polaryzacji fotonów optycznych ale nie o pełnej fazie, zatem nie symuluje np. interferencji

```
G4DynamicParticle::SetPolarization(ux,uy,uz);
```
- Fotony optyczne produkowane są przez cząstki naładowane w trzech procesach:
	- promieniowanie Czerenkowa klasa G4Cerenkov
	- scyntylacie klasa G4Scintillation
	- promieniwanie przejścia G4TransitionRadiation

• Procesy te muszą być aktywowane np. scyntylacje

```
void MyPhysicsList::ConstructGeneral(){
  // Add Production of optical photons;
  G4Scintillation* theScintillationProcess = new G4Scintillation();
  theParticleIterator->reset();
  while( (*theParticleIterator)() ){
   G4ParticleDefinition* particle = the ParticleIterator - value();
   G4ProcessManager* pmanager = particle->GetProcessManager();
--------------------------------------------------------------------
   if (theScintillationProcess->IsApplicable(*particle)) {
      pmanager->AddProcess(theScintillationProcess);
      pmanager->SetProcessOrdering(theScintillationProcess, idxPostStep);
    }
```
#### • Uwaga: te procesy produkują fotony optyczne łamiąc zasadę zachowania energii

- Fotony optyczne oddziałują z materią poprzez:
	- odbicie i załamanie na granicy ośrodków klasa G4OpBoundaryProcess
	- absorpcje klasa G4OpAbsorption
	- rozpraszanie Rayleigh'a G4OpRayleigh
	- · przesunięcie długości fali (absorbcja i reemisja) klasa G4OpWLS
- Procesy te musza być aktywowane dla fotonów optycznych:

```
the Absorption Process = new G4OpAbsorption();
 the Rayleigh Process = new G40pRayleigh();
 theBoundaryProcess = new G40pBoundaryProcess();
 the WLS Process = new G4OpWLS();
-------------------------------------------------------------------
if (particleName == "opticalphoton") {
 // Optical photons
 pmanager->AddDiscreteProcess(theAbsorptionProcess);
 pmanager->AddDiscreteProcess(theRayleighProcess );
 pmanager->AddDiscreteProcess(theBoundaryProcess);
 pmanager->AddDiscreteProcess(theWLSProcess);
```
- Kluczową sprawą w implementacji procesów produkcji i oddziaływania fotonów optycznych są optyczne własności materiałów;
- Własności te definiuje się w postaci tablicy własności tworzonej dla każdego wymaganego materiału;
- $\bullet$  Własności sa funkcja energii fotonu optycznego.
- Można zdefiniować następujące własności optyczne materiałów:
	- współczynnik załamania;
	- · długość absorpcji;
	- wydajność scyntylacji (komponenta szybka i wolna);
	- stała czasowa scyntylacji (komponenta szybka i wolna)
	- widma absorpcji i reemisji dla materiałow WLS
	- opóżnienie czasowe dla materiałów WLS
	- · średni kąt rozproszenia (Rayleigh)
- Można zdefiniować następujące własności optyczne granicy między ośrodkami:
	- rodzaj przejścia (dielektryk-dielektryk, dielektryk-metal)
	- sposób wykończenia (gładkie/chropowate/pomalowane/...)